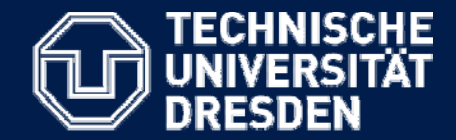

**Department of Computer Science, Institute for Software and Multimedia Technology**

# OCL (Object Constraint Language) by Example

Dr. Birgit Demuth

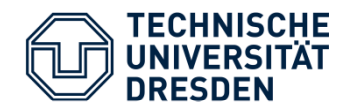

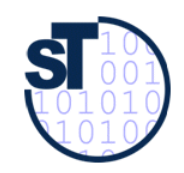

In theory, there is no difference between theory and practice. But, in practice, there is.

*Jan L. A. van de Snepscheut/Yogi Bera*

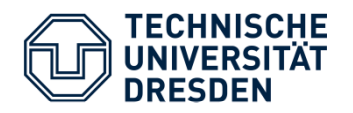

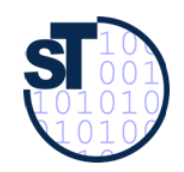

Main Goals of the Lecture

- • Bridge the gap between practically used software specifications (UML) and formal languages
- $\bullet$ • Introduce into OCL (history, outline, literature)
- Learn how to specify semantics using OCL
- $\bullet$ Learn what are interesting OCL use cases
- $\bullet$ Inform what OCL tools can already be used

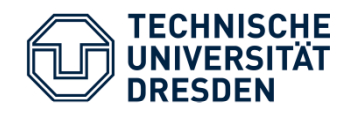

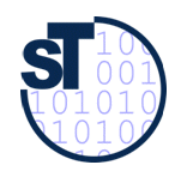

### Foundation: Assertions

- An **assertion** is a predicate (i.e., a true–false statement) placed in a program to indicate that the developer *thinks* that the predicate is always true at that place [Wikipedia].
- • Usa ge in
	- –Hoare logic [Hoare 1969]
	- –Design by contract [Meyer 1986, Eiffel]
	- For run-time checking (Java (assert), JML, JASS, SQL, …)
	- –During the development cycle (debugging)
	- –Static assertions at compile time

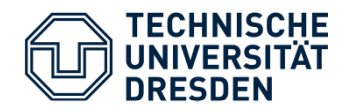

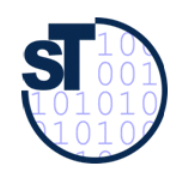

Object Constraint

- $\bullet$ Model-based assertion
- $\bullet$ [Warmer and Kleppe] define a constraint as follows:

"A constraint is a restriction on one or more values of (part of) an object-oriented model or system."

•OCL as specification language for object constraints

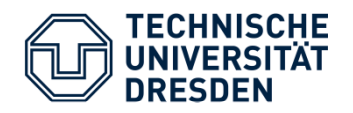

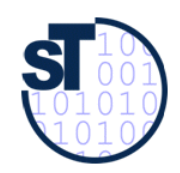

History of OCL

- $\bullet$  Developed at IBM in 1995 originally as a business engineering language
- Adopted as a formal specification language within UML
- $\bullet$  Part of the official OMG standard for UML (from version 1.1 on)
- $\bullet$  Used for precisely defining the well-formedness rules (WFRs) for UML and further OMG-related metamodels
- Current version is OCL 2.0

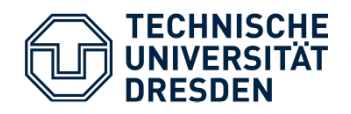

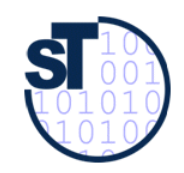

### OCL (Object Constraint Language)

- Extends the Unified Modeling Language (UML)
- • Formal language for the definition of constraints and queries on UML models
- •**Declarative**
- Side effect free
- •Add precise semantics to visual (UML-) models
- Generalized for all MOF based metamodels
- $\bullet$ Meanwhile generally accepted
- •Many extensions such as for temporal constraints
- •"Core Language" of other OMG languages (QVT, PRR)

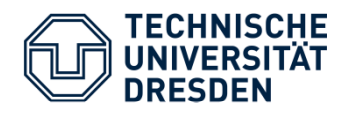

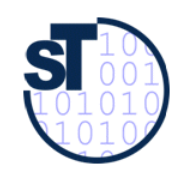

#### Literature

- [1] Warmer, J., Kleppe, A.: The Object Constraint Language. Precise Modeling with UML. Addison-Wesley, 1999
- [2] Warmer, J., Kleppe, A.: The Object Constraint Language Second Edition.

Getting Your Models Ready For MDA. Addison-Wesley, 2003

[3] OMG UML specification,

www.omg.org/technology/documents/modeling\_spec\_catalo g.htm#UML

[4] OMG UML 2.0 OCL,

www omg org/technology/documents/formal/ocl htm www.omg.org/technology/documents/formal/ocl.htm

[5] Heinrich Hußmann: Formal Specification of Software Systems. Course, 2000, Technische Universität Dresden

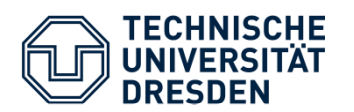

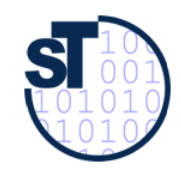

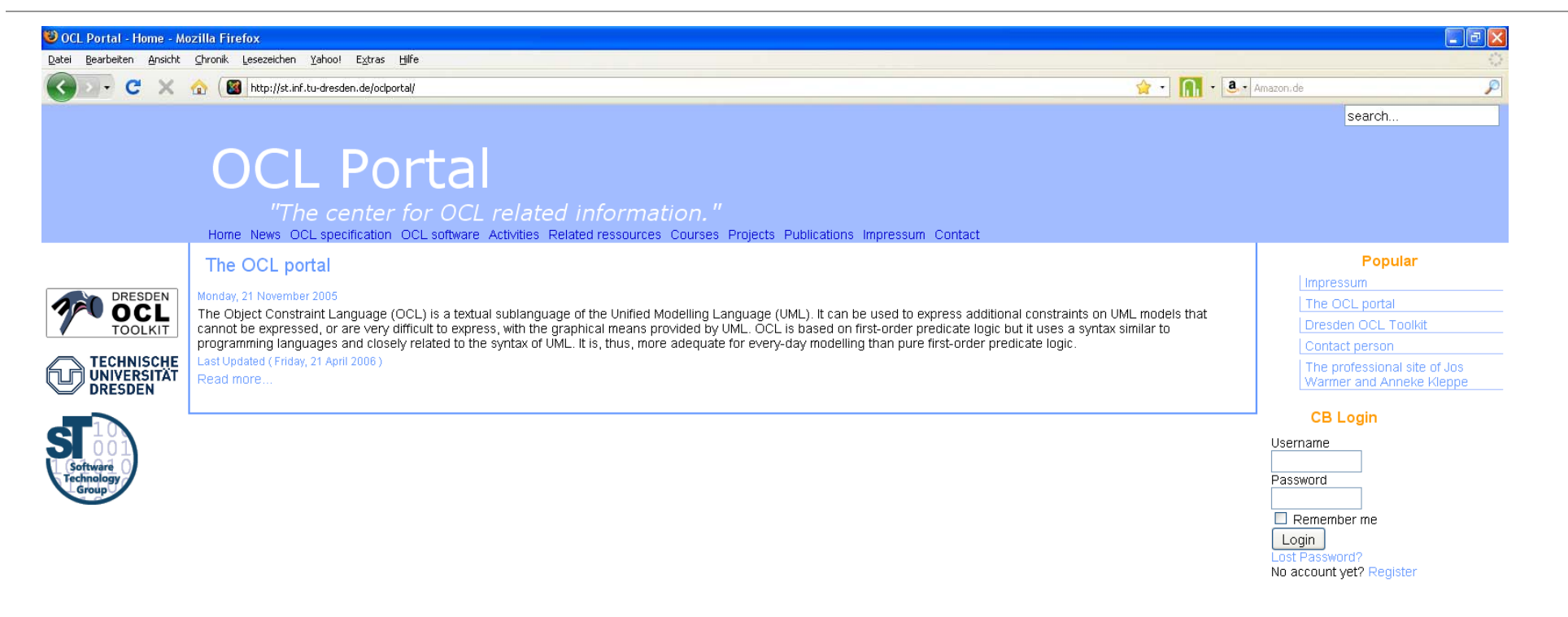

Fertig

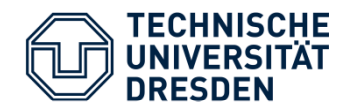

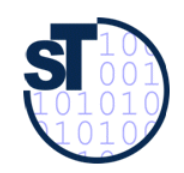

Constraint

#### **Definition**

- "A **constraint** is a restriction on one or more values of (part of) an object-oriented model or system."
- A constraint is formulated on the level of classes, but its semantics is applied on the level of objects.
- • originally formulated in the syntactic context of a UML UML model (i.e. a set of UML diagrams)

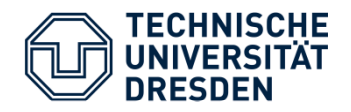

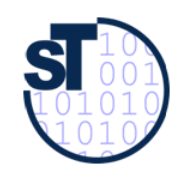

### Invariant

#### **Definition**

- An **invariant** is a constraint that should be true for an object during its complete lifetime.
- $\bullet$  Invariants often represent rules that should hold for the real-life objects after which the software objects are modeled.

#### **Syntax**

```
context <classifier>
```
**inv [<constraint name>]: <Boolean OCL expression>**

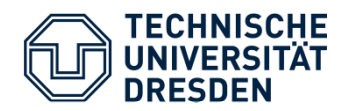

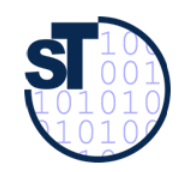

### OCL/UML By Example

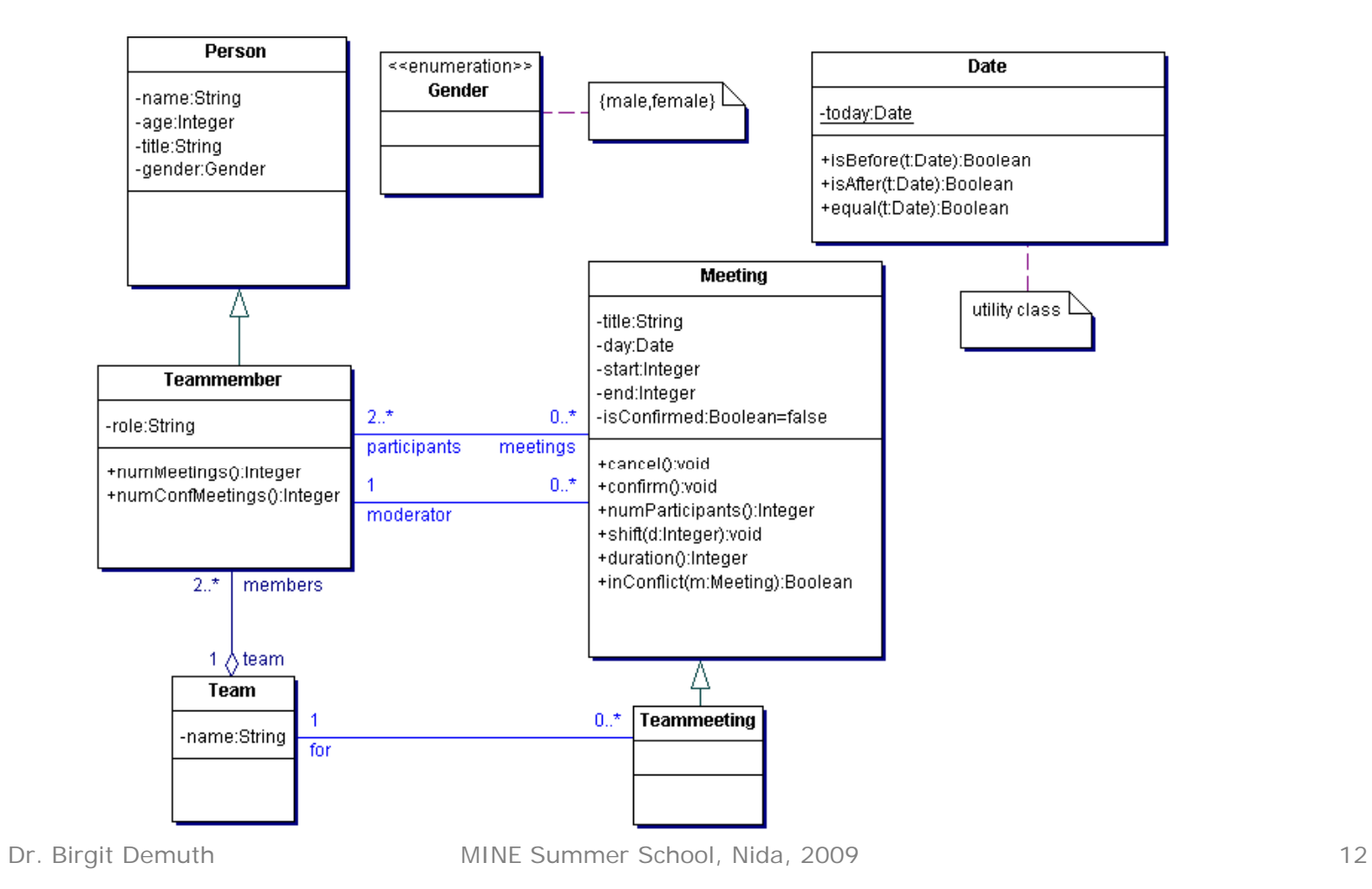

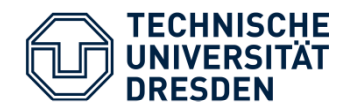

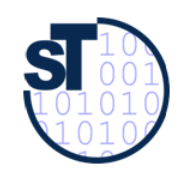

#### Invariant - Examples

#### **context Meeting inv: self.end > self.start**

#### **Equivalent Formulations**

#### **context Meeting inv: end <sup>&</sup>gt; : start**

*--* "self" always refers to the object identifier from which the constraint is evaluated.

#### **context Meeting inv startEndConstraint: self.end > self.start**

-- Names can be given to the constraint

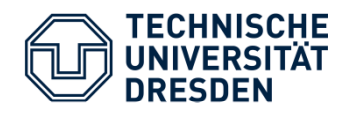

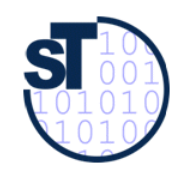

Precondition /Postcondition

- • Constraint that specify the applicability and effect of an operation without stating an algorithm or implementation
- Are attached to an operation in a class diagram
- •Allow a more complete specification of a system

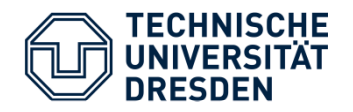

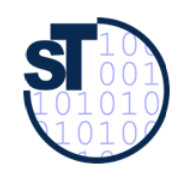

Precondition

#### **Definition**

– Constraint that must be true just prior to the execution of an operation

#### **Syntax**

```
context <classifier>::<operation> (<parameters>)   
pre [<constraint name>]: 
<Boolean OCL expression>
```
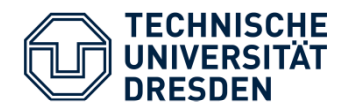

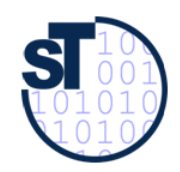

Precondition - Examples

```
context Meeting::shift(d:Integer) 
pre: self.isConfirmed = false
```

```
context Meeting::shift(d:Integer) 
pre: d>0
```

```
context Meeting::shift(d:Integer) 
pre: self.isConfirmed = false and d>0
```
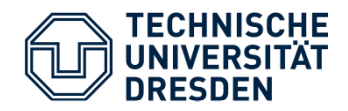

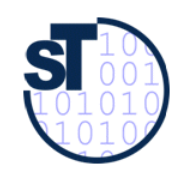

### Postcondition

#### **Definition**

- –- Constraint that must be true just after to the execution of an operation
- Postconditions are the way how the actual effect of an operation is described in OCL.

#### **Syntax**

```
context <classifier>::<operation> (<parameters>)  <classifier>::<operation> 
post [<constraint name>]: 
<Boolean OCL expression>
```
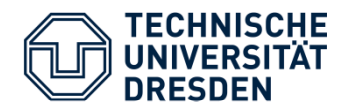

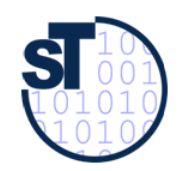

Postcondition - Examples

#### **context Meeting::duration():Integer post: result = self.end – self.start**

*--* keyword *result* refers to the result of the operation

**context Meeting::confirm() post: self.isConfirmed = true**

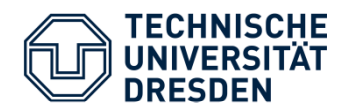

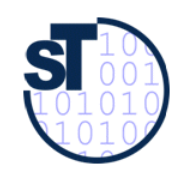

### Postcondition – Examples (cont.)

#### **context Meeting::shift(d:Integer) post: start = start@pre +d and end = end@pre + d**

- *-- start@pre* indicates a part of an expression
- -- which is to be evaluated in the original state
- -- before execution of the operation
- *-- start* refers to the value upon completion of the operation
- -- @pre is only allowed in postconditions

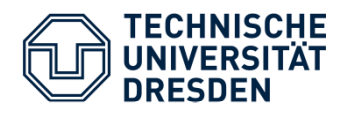

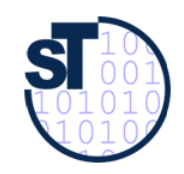

### Postcondition – Examples (cont.)

- •**messaging** only in postconditions
- $\bullet$ is specifying that communication has taken place
- $\bullet$ **hasSent ("^")** operator

```
context Subject::hasChanged()
```
#### **post: observer^update(2,4)**

#### /\* standard **observer pattern:**

results in true if an update message with arguments 2 and 4 was sent to the observer object during execution of the operation *hasChanged()* 

*\*/*

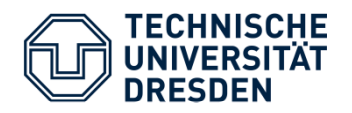

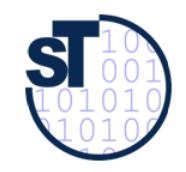

### Building OCL Expressions <OCL expression> (1)

- •Boolean expressions
- **Standard library** of primitive types and associated operations
	- –**Basic types** (Boolean, Integer, Real, String)
	- – **Collection types:** 
		- Collection
		- Set
		- Ordered Set (only OCL2)
		- Bag
		- Sequence

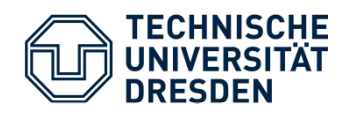

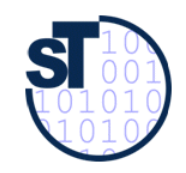

## Building OCL Expressions <OCL expression> (2)

**User defined types (OCLType)**

- • **Cl <sup>t</sup> (M d l t ) Class type o el type ):**
	- Classifier in a class diagram (implicitly defined)
	- Generalisation among classiefiers leads to **Supertypes**
	- A class has the following **Features***:*
		- Attributes (start)
		- Operations (duration())
		- Class attributes (Date::today)
		- Class operations
		- Association ends ("navigation expressions")
- •**• Enumeration type** (Gender, Gender::male)

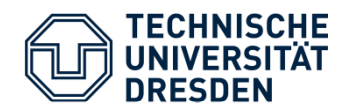

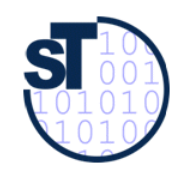

#### OCL Type Hierarchy

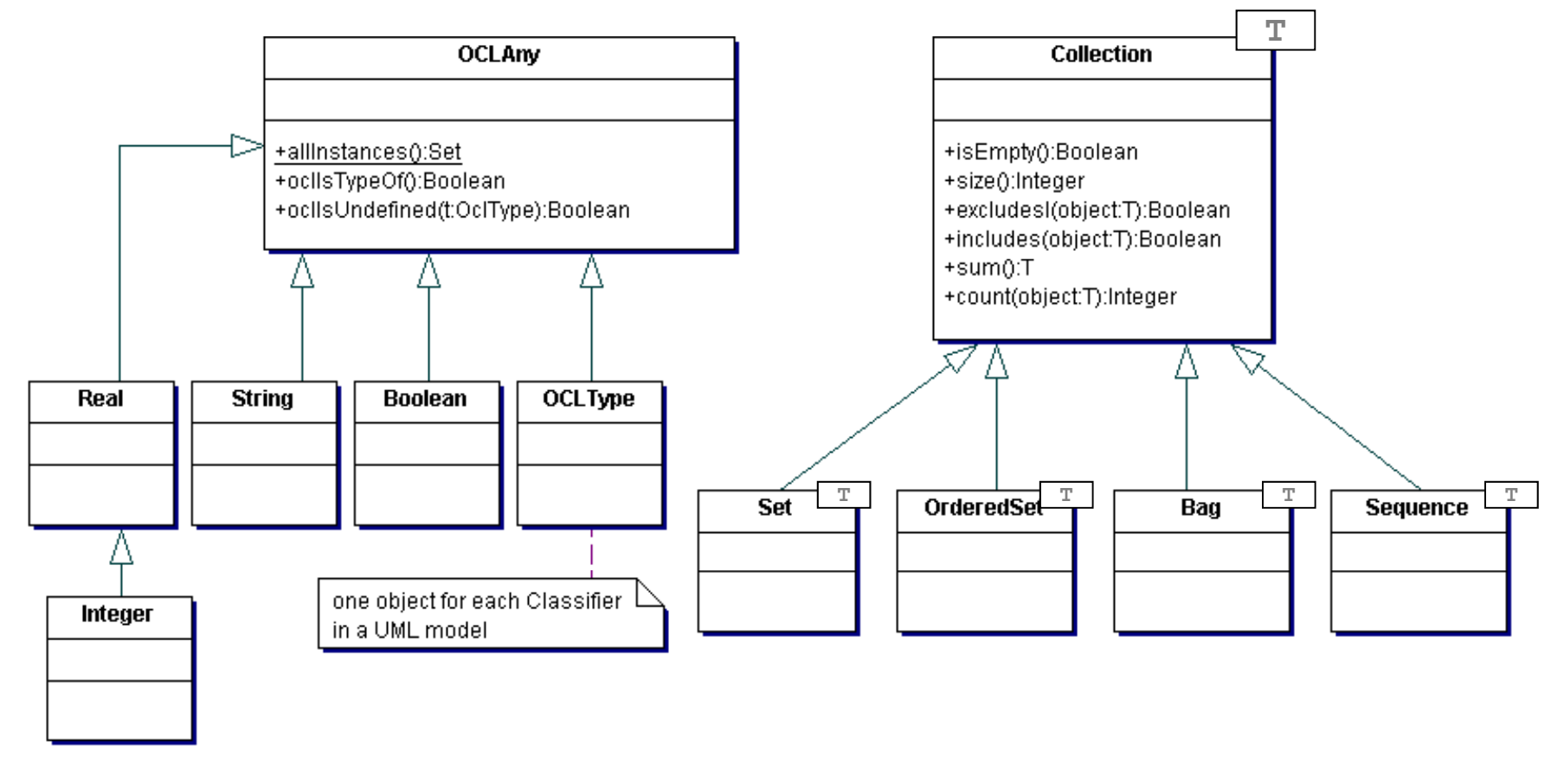

Dr. Birgit Demuth MINE Summer School, Nida, 2009 23

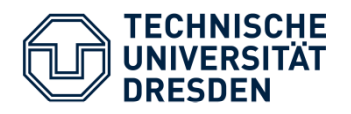

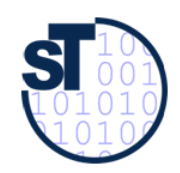

## OCL Type Conformance Rules

OCL is a strongly typed language .

The parser has to check the **conformance**:

• Type1 conforms to Type2 if an instance of Type1 can be substituted at each place where an instance of Type2 is expected.

General rules:

- Each Type conforms to each of its supertypes.
- Type conformance is transitive.
- A paramerized type T(X) conforms to T(Y) if X conforms to Y .

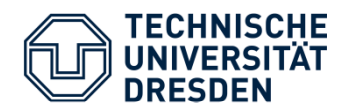

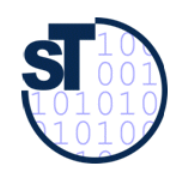

### OCL Constraints and Inheritance

- $\bullet$ Constraints are inherited.
- •**Liskov's Substitution Principle** 
	- Wherever an instance of a class is expected, one can always substitute an instance of any of its subclasses.
- $\bullet$  An **invariant** for a superclass is inherited by its subclass. A subclass may strengthen the invariant but cannot weaken it.
- • A **precondition** may be weakened but not strengthened in a redefinition of an operation in a subclass.
- • A **postcondition** may be strengthened but not weakened in a redefinition of an operation in a subclass.

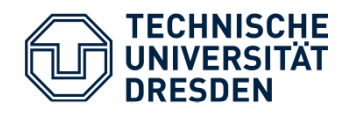

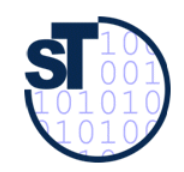

Navigation Expressions

- Association ends (role names) are be used to "navigate" from one object in the model to another object.
- •Navigations are treated as attributes (*dot-Notation*).
- • The type of a navigation expression is either a
	- – **User defined type**
		- (association end with multiplicity at most 1)
	- **Collection**(association end with multiplicity  $> 1$ )

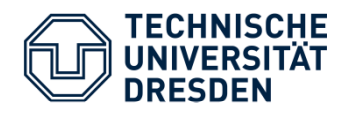

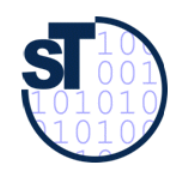

#### Navigation Expressions -- Examples

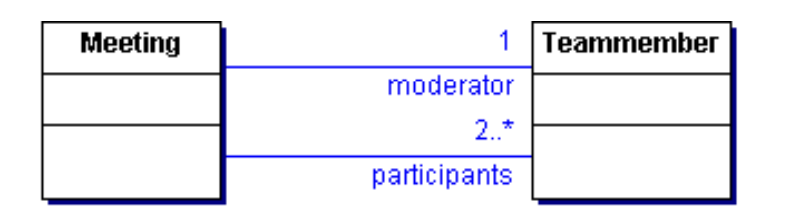

#### **User defined type**

– Navigation from Meeting to moderator results in type Teammember

#### **context Meeting**

**inv: self.moderator.gender = Gender::female**

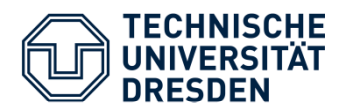

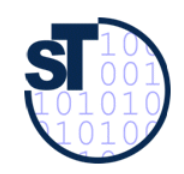

### Navigation Expressions - Examples

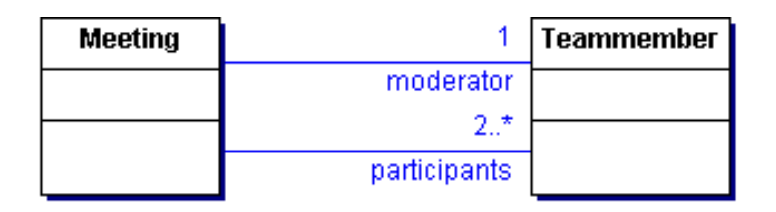

#### **Collection**

– Navigation von Meeting to participants results in type Set(Teammember)

**context Meeting** 

**inv: self->collect(participants)->size()>=2**

or with **shorthand** notation:

**context Meeting inv: self.participants->size()>=2**

Dr. Birgit Demuth MINE Summer School, Nida, 2009 28

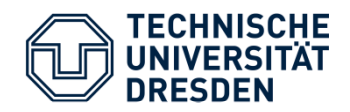

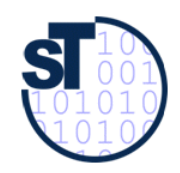

## Collection Operations (1)

- $\bullet$ 22 operations with variant meaning depending on the collection type such as
	- equals ( **<sup>=</sup>**) and not equals operation (**<>** )
	- Transformations ( **asBag(), asSet(), asOrderedSet(), asSequence()** )
	- **including(object)** and **excluding(object)**
	- **flatten()** for example

Set $\{Bag{1,2,2},Bag{2}\}$   $\rightarrow$  Set $\{1,2\}$ 

- Typical set operations (**union intersection minus symmetricDifference union ,intersection ,minus ,symmetricDifference)**
- Operations on ordered collections only (OrderedSet, Sequence) (such as **first(), last(), indexOf()**)

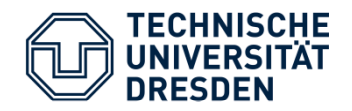

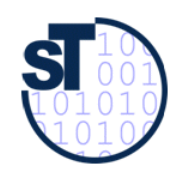

Collection Operations (2)

#### **Loop operations (Iterators)** on all collection types

- **any(expr)**
- **collect(expr)**
- **exists(expr)**
- **forAll(expr)**
- **isUnique(expr)**
- **one(expr)**
- **select(expr)**
- **reject(expr)**
- **sortedBy(expr)**

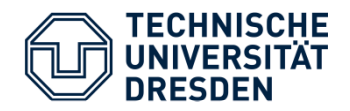

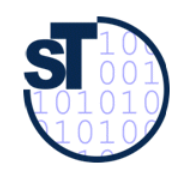

Loop Operation *iterate()* 

```
Collection->iterate( element : Type1;
        result : Type2 = <   <expression expression>
          | <expression with element and result> }
```
• All other loop operations can be described as a special case of *iterate*() such as in the following simple example:

```
Set {1,2,3}->sum()
Set{1,2,3}->
iterate{i: Integer, sum: Integer=0 | sum + i }
```
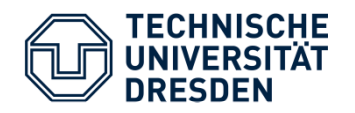

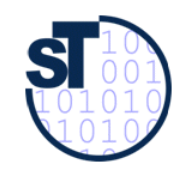

Further Examples for Collection Operations (1)

• A teammeeting has to be organized for a whole team ( **forAll()**):

```
context Teammeet
ing 
inv: participants->forAll(team=self.for)
```
**context Meeting inv: oclIsTypeOf(Teammeeting) implies participants->forAll(team=self.for)**

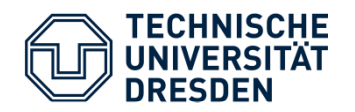

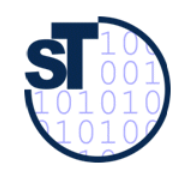

Further Examples for collection operations (2)

• Postconditions ( **select()**):

```
context Teammember::numMeeting():Integer
post: result=meetings->size()
```
**context Teammember::numConfMeeting():Integer post:** 

**result=meetin g s - > select ( ) isConfirmed - >size()**

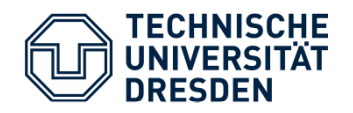

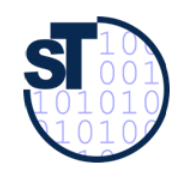

Flattening of Collections

Automatic flattening rule for all nested collections

**self.participants.meetings**

in the context "Meeting"

What happens?

- self.participants delivers a Set(Person)
- self.participants.meetings delivers a Bag(Set(Person)
- Results in a Bag(Person)

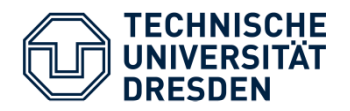

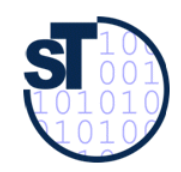

### Derivation Rule (derive, OCL2)

 $\bullet$ **Derived attribute** (size)

> **context Team::size:Integer derive:members ->size()**

- **Derived association** (conflict)
	- defines a set of meetings that are in conflict with each other

**context Meeting:: Meeting::conflict:Set(Meeting) derive: select(m|m<>self and self.inConflict(m))**

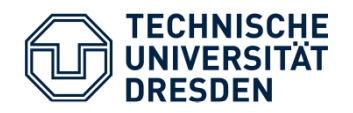

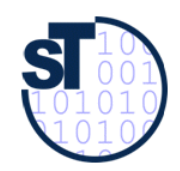

### Initial Value (init, OCL2)

Examples

```
context Meetin
g::isConfirmed : Boolean
init: false
```

```
context Teammember:meetings : Set(Meetings)    
init: Set{}
```
• Note that an initial value must be valid only at the object creation time!

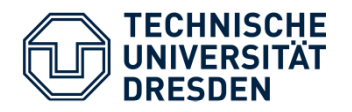

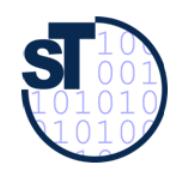

Query Operation (body, OCL2)

- $\bullet$ Operations that do not change the state of the system
- $\bullet$ Can be used as a query language
- Power of SQL

Example

```
context\texttt{Teamember}: \texttt{getMechingTitles()}: \texttt{Bag(String) }body: meetings->collect(title)
```
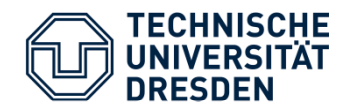

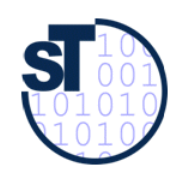

### Let Expression (let)

- $\bullet$ Interesting for complex expressions
- $\bullet$ Define a local variable (noConflict) that can be used instead of a sub-expression

#### **context Meeting inv:**

**let noConflict : Boolean =** 

**participants meetings participants.meetings-> forAll(m|m<>self and**

**m.isConfirmed implies not self.inConflict(m))**

**in isConfirmed implies noConflict**

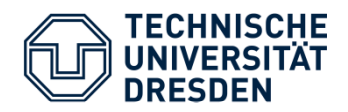

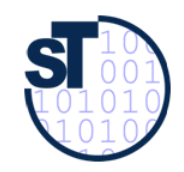

### Defining New Attributes and Operations( def, OCL2)

- •Adding attributes and query operations to the model
- Syntax is similar to the let expression
- Helpful for the reuse of OCL expressions in several constraints

```
context Meeting  
  def: noConflict : Boolean =participants.meetings->forAll(m|m<>self and
       m.isConfirmed implies not
       self.inConflict(m))
```
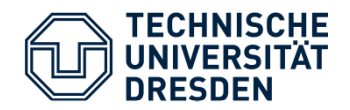

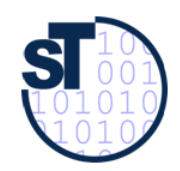

#### Packaging OCL Expressions

**package MeetingExample**

```
context Meeting::isConfirmed : Boolean
init: false
```

```
context Teammember:meetings : Set(Meetings)
init: Set{}
```

```
endpackage
```
**..**

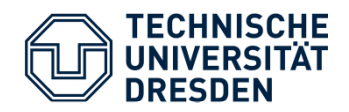

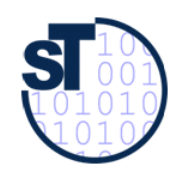

### Limitations of OCL

- •No support for **inconsistency detection** for OCL
- **"Frame Problem"**
	- – Operations are specified by what they change (in postconditions), with the implicit assumption that everything else (the frame) remains unchanged
- •**Limited recursion**
- **allInstances()** Problem:
	- Person.allInstances() allowed
	- not allowed for **infinite** types such as Integer.allInstances()

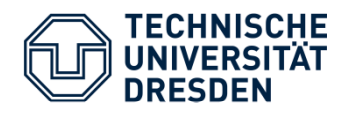

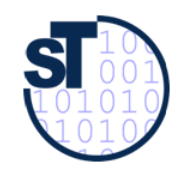

Building complete models with OC L

- Statechart diagram
- $\bullet$ Interaction diagram
- $\bullet$ Activity diagram
- $\bullet$ Component diagram
- Use case diagram

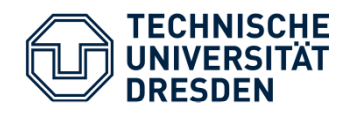

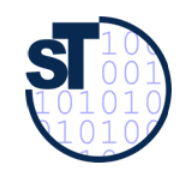

## OCL in Statecharts – Example (oclInState())

#### operation on all objects (Typ OclAny)

#### oclInState(s: OclState) : Boolean

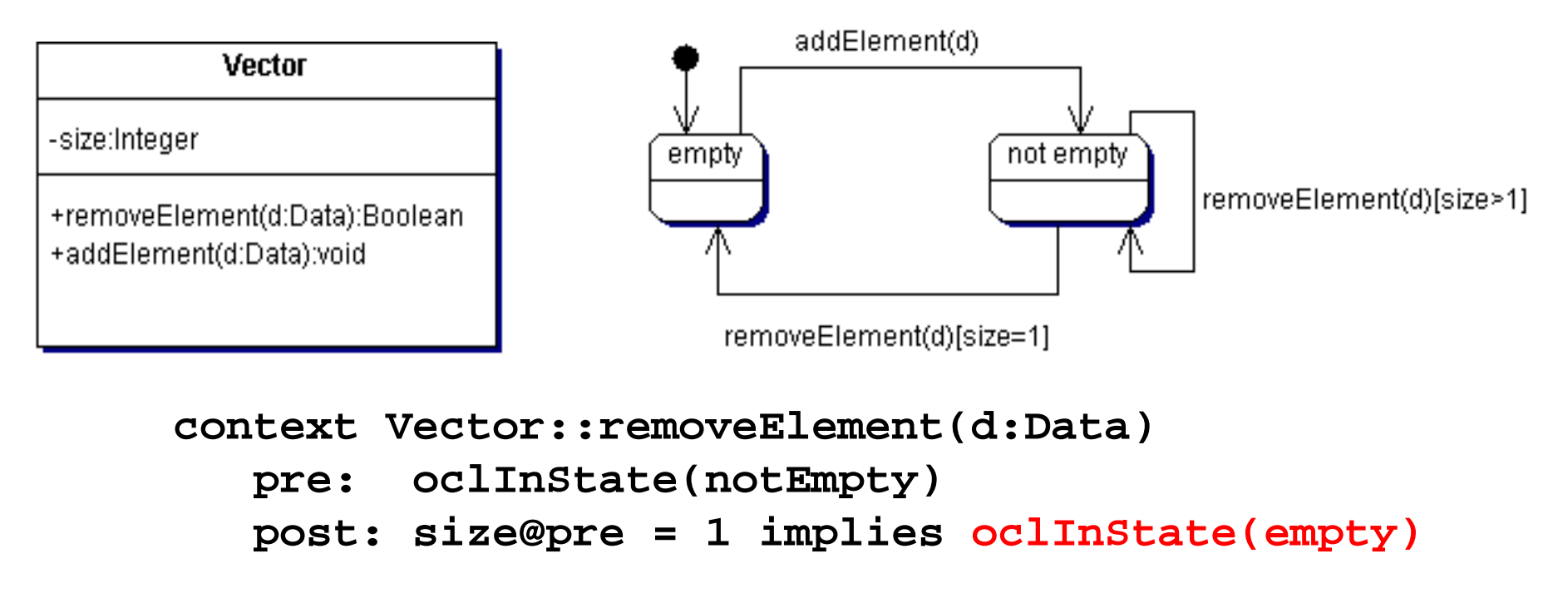

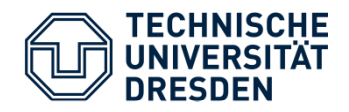

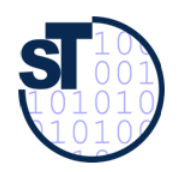

### Undefined Values in OCL

- An OCL expression can evaluate to "undefined" (OclVoid)
	- – For example: Access to an attribute value or navigation where no value is existent in the respective object

#### •**Strictness Principle**

- – Whenever a subexpression of an OCL expression evaluates to undefined, then the whole term evaluates to undefined
- – Exceptions
	- True or undefined  $=$  True
	- False and undefined = False
	- False implies undefined = True

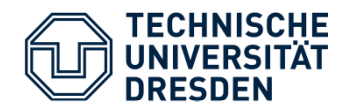

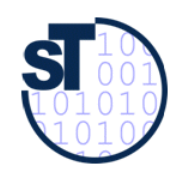

The OclVoid Type

- $\bullet$ Undefined value is the only instance
- • Operation for testing if the value of an expression is undefined

#### **oclIsUndefined(): Boolean**

- true if the object is undefined
- -- otherwise false

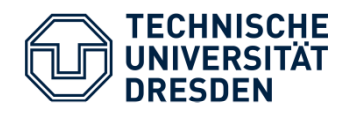

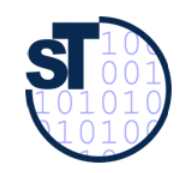

### Some Tips for Writing OCL Expressions

Constraints should be easy to read and write:

- $\bullet$ Avoid complex navigation expressions
- C hoose appropriate context
- Avoid allInstances()
- Split "and" constraints by writing multiple constraints
- Use the "collect" shorthand
- Use association end names (role names) instead of association names in modeling

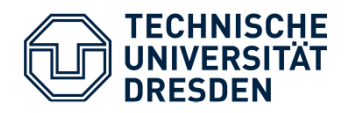

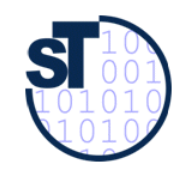

#### Typical Use Cases for OCL

**Metamodels:** {MOF-, Ecore-based} X {UML, CWM, ODM, SBVR, PRR, DSLs}

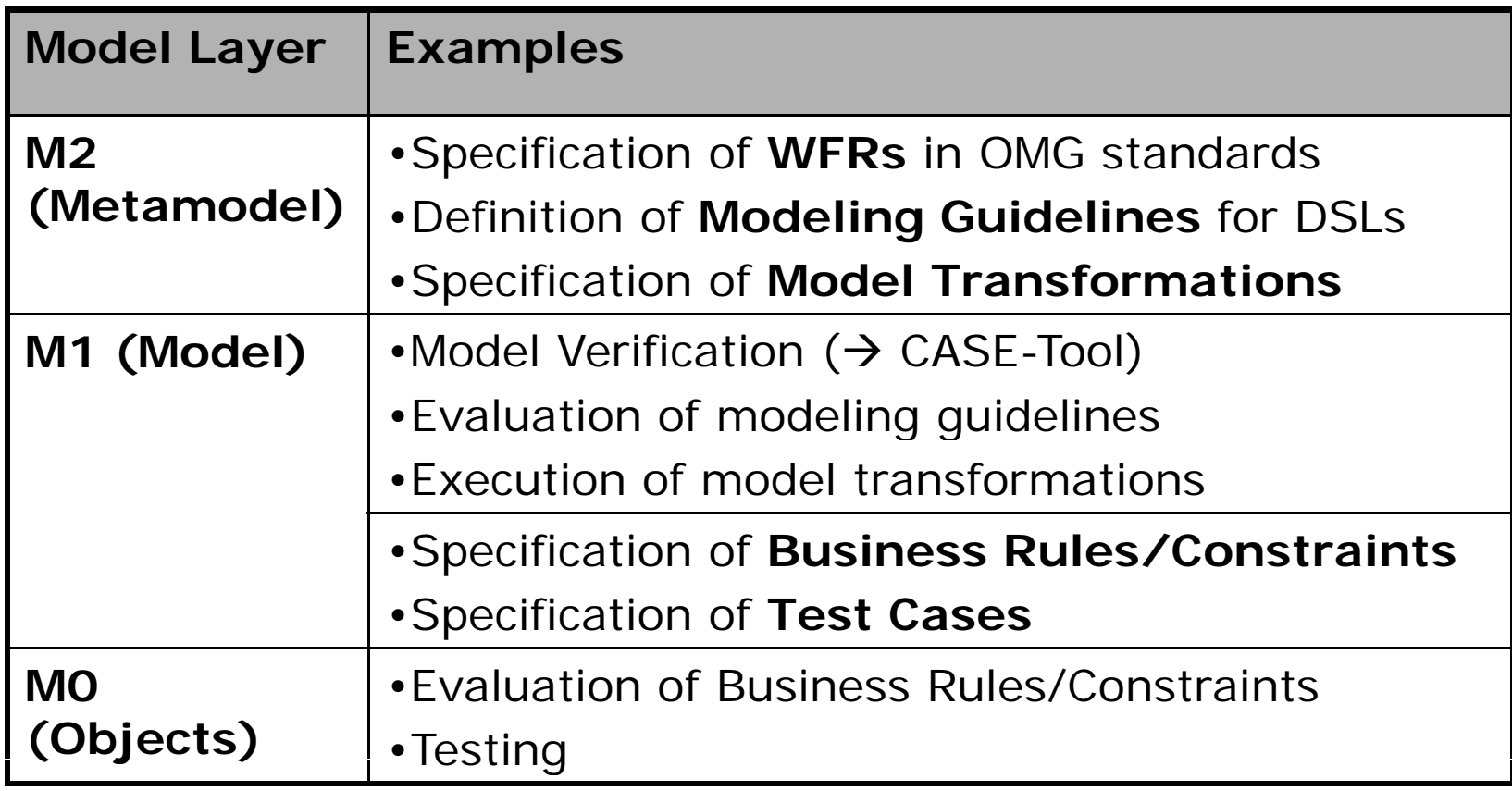

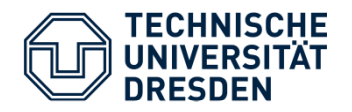

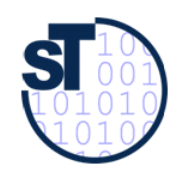

#### Examples for OCL on Metamodel

•WFR in UML metamodel

#### **context Classifier inv:**

**not self.allParents - >includes ( ) self**

- **--** Generalization cycles are not allowed
- $\bullet$ UML modeling guideline for Java developers

**context Classifier inv SingleInheritance: self.generalization->size()<= 1**

-- Multiple inheritance is not allowed

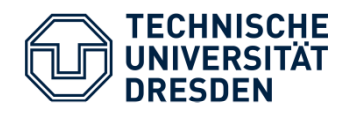

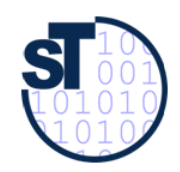

Some UML/OCL Tools

- 12 OCL tools/libraries (see OCL Portal)
- $\bullet$  Integrations into UML environments
	- –**MagicDraw** Enterprise Edition v16.5
	- –Borland **Together** 2008 (OCL/QVT)
	- –**Eclipse MDT/OCL** fo r EMF Based Models
	- **ArgoUML**
	- –**Fujaba4Eclipse**

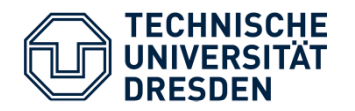

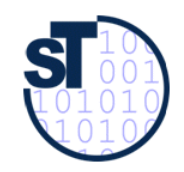

#### Decennial Anniversary of Dresden OCL in 2009

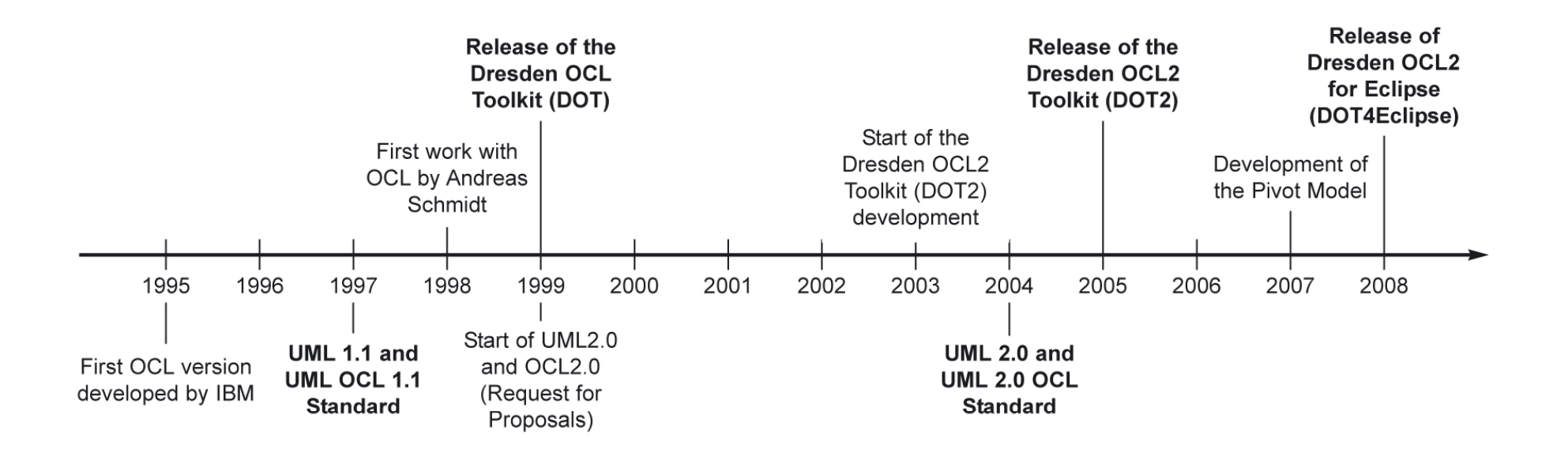

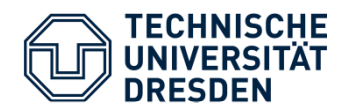

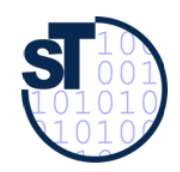

#### Dresden OCL2 for Eclipse

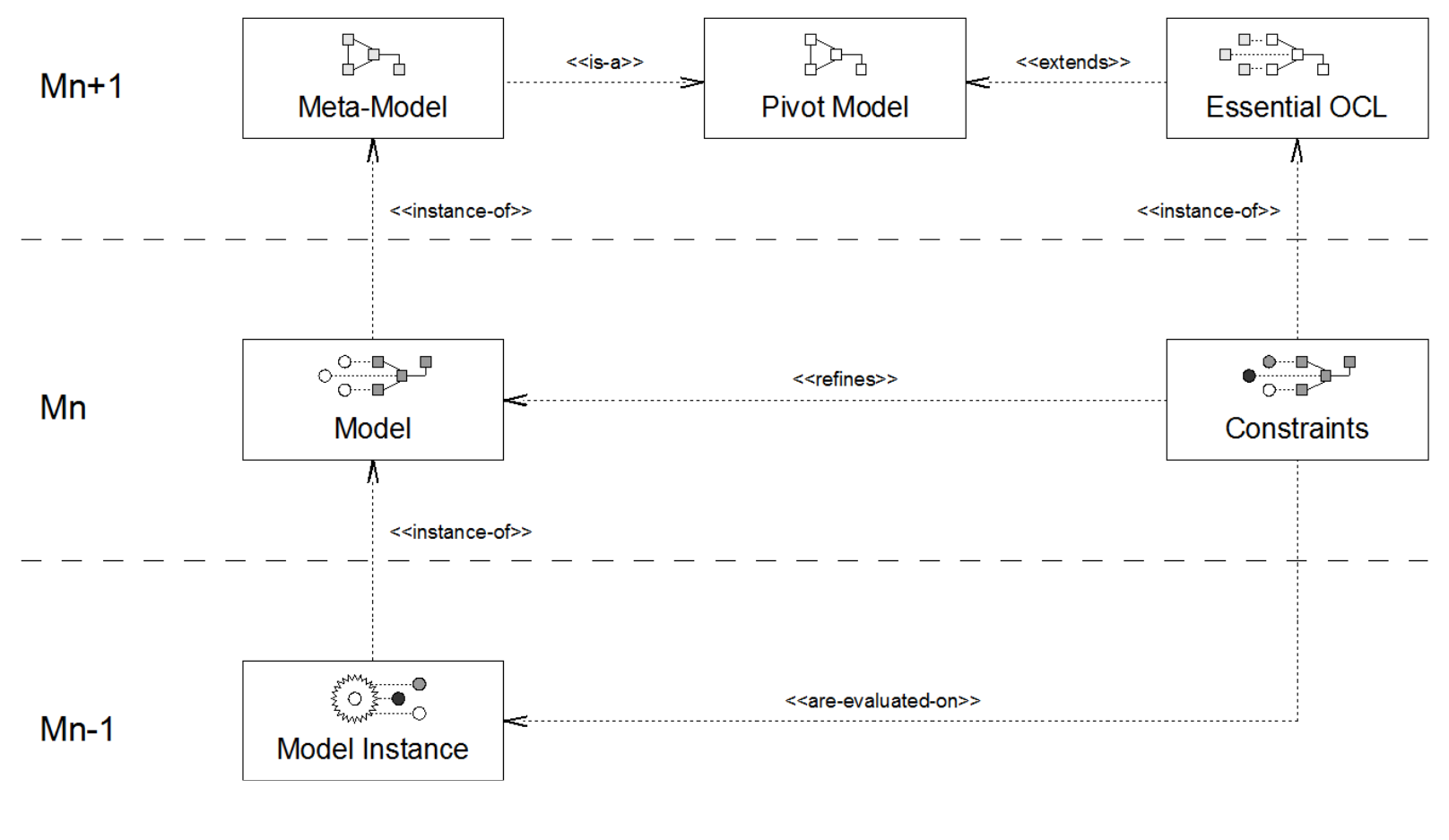

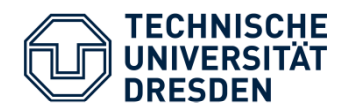

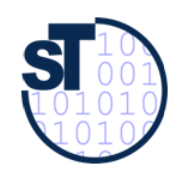

#### Dresden OCL2 for Eclipse

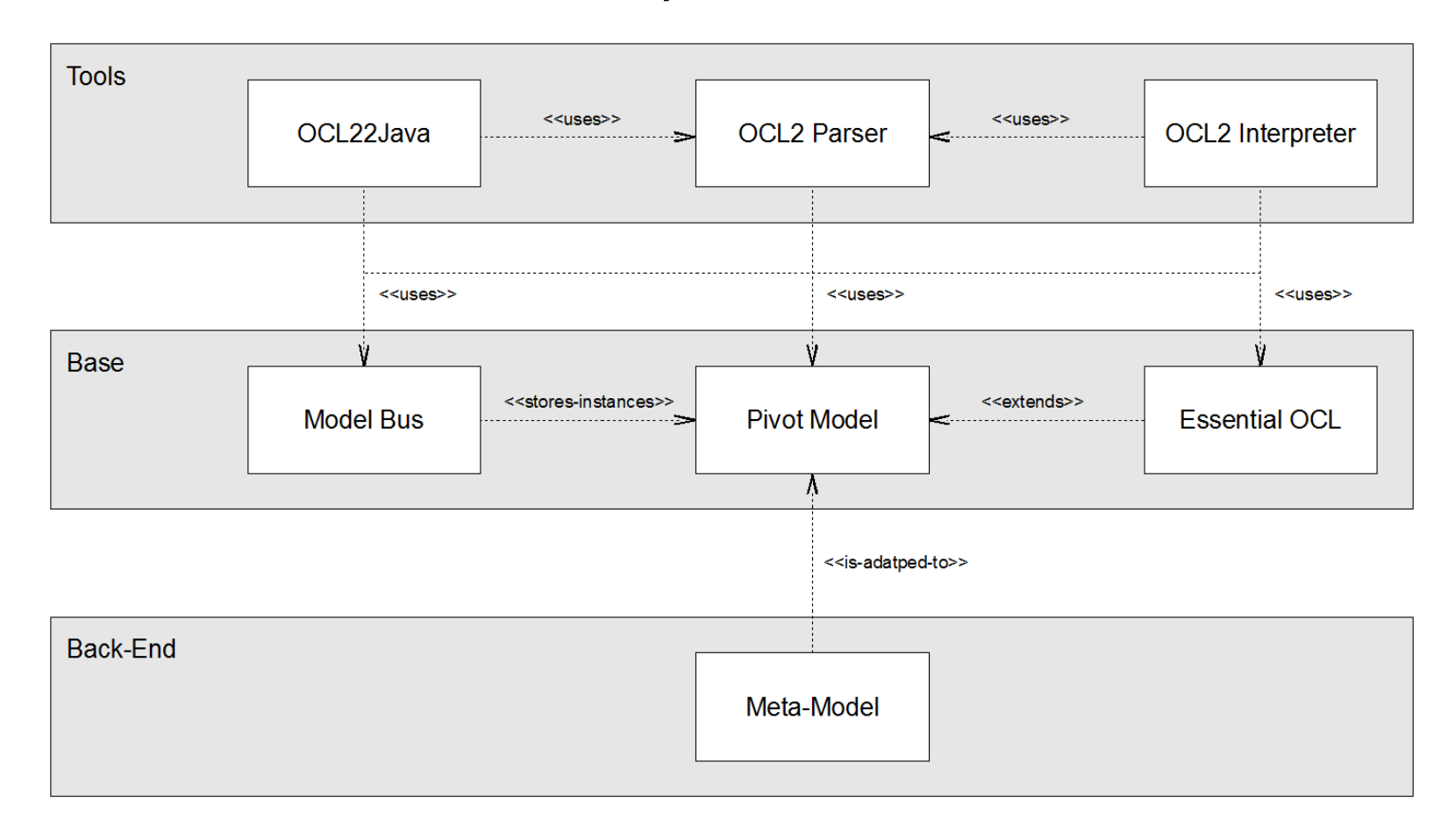

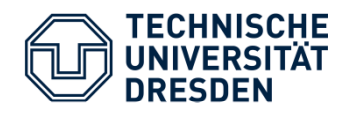

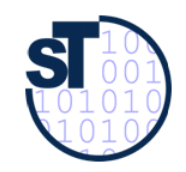

#### XMI Import **into** Dresden OCL2 for Eclipse

- TopCased (EMF UML2 XMI)
- •MagicDraw (EMF UML2 XMI)
- Visual Paradigm (EMF UML2 XMI)
- $\bullet$ Eclipse UML2 / UML2 Tools (EMF UML2 XMI)

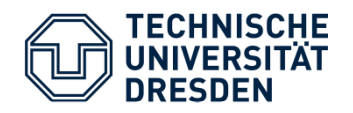

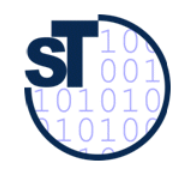

### OCL Support in MagicDraw Enterprise Edition

"OCL validation rules"(based on Dresden OCL2 Toolkit)

- 1. Specification on UML metamodel (M2) / Verification on UML models (M1)
- 2. Specification of Stereotypes (M2) / Verification of UML models (M1)
- 3. Specification on UML models (M1) / Verification of UML instances (objects)

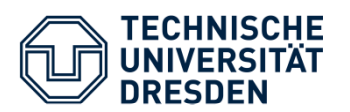

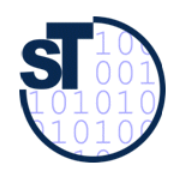

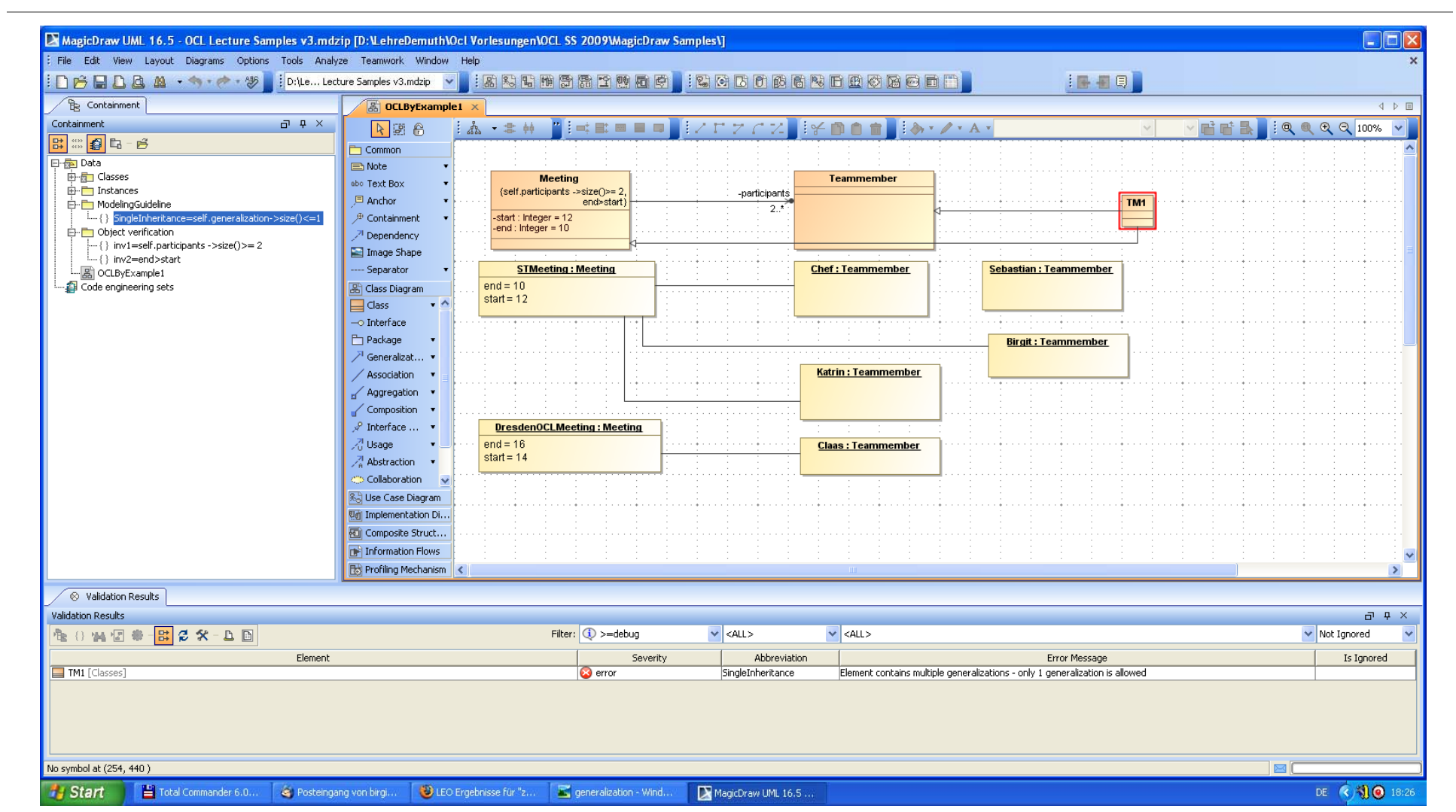

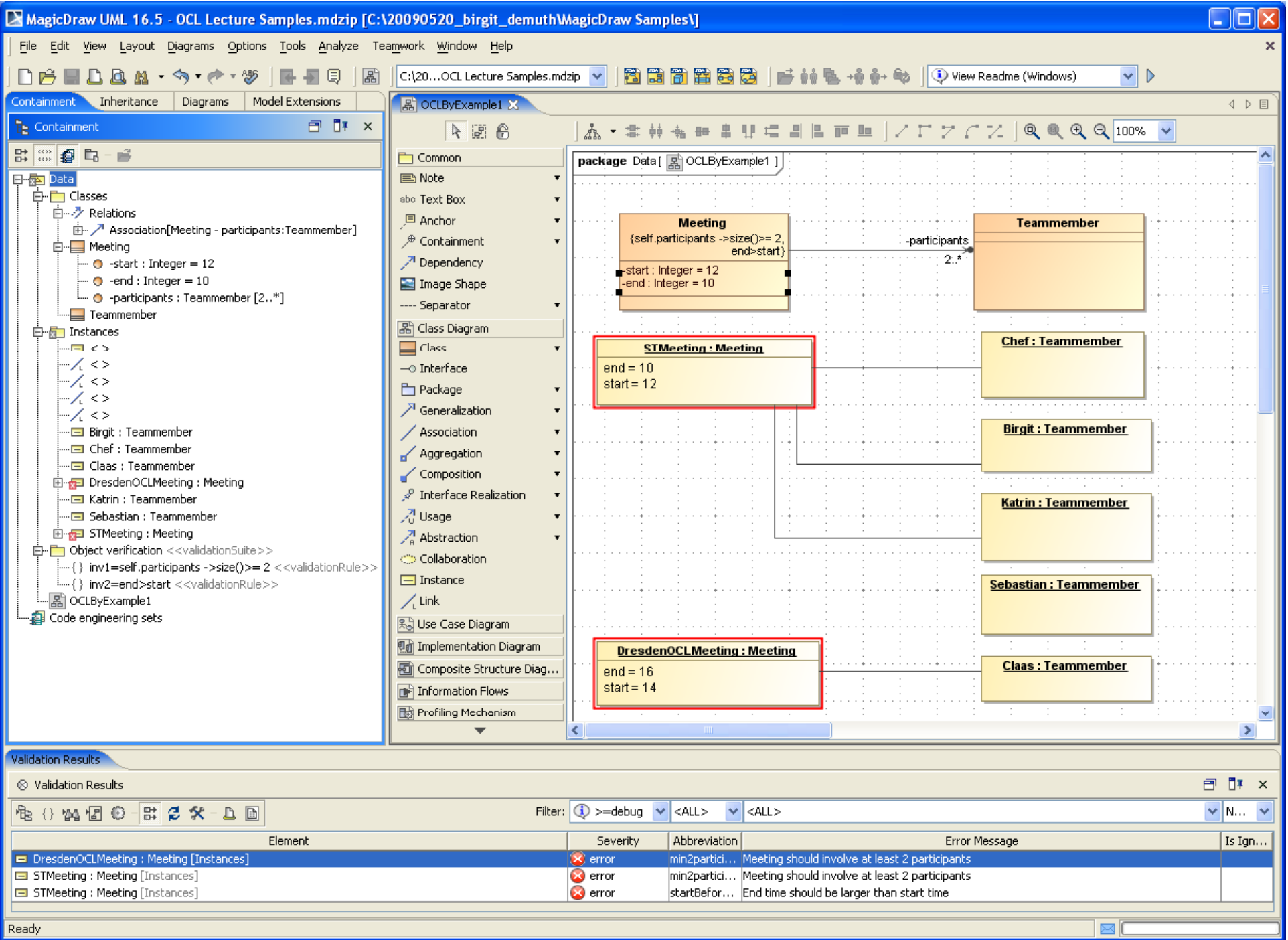

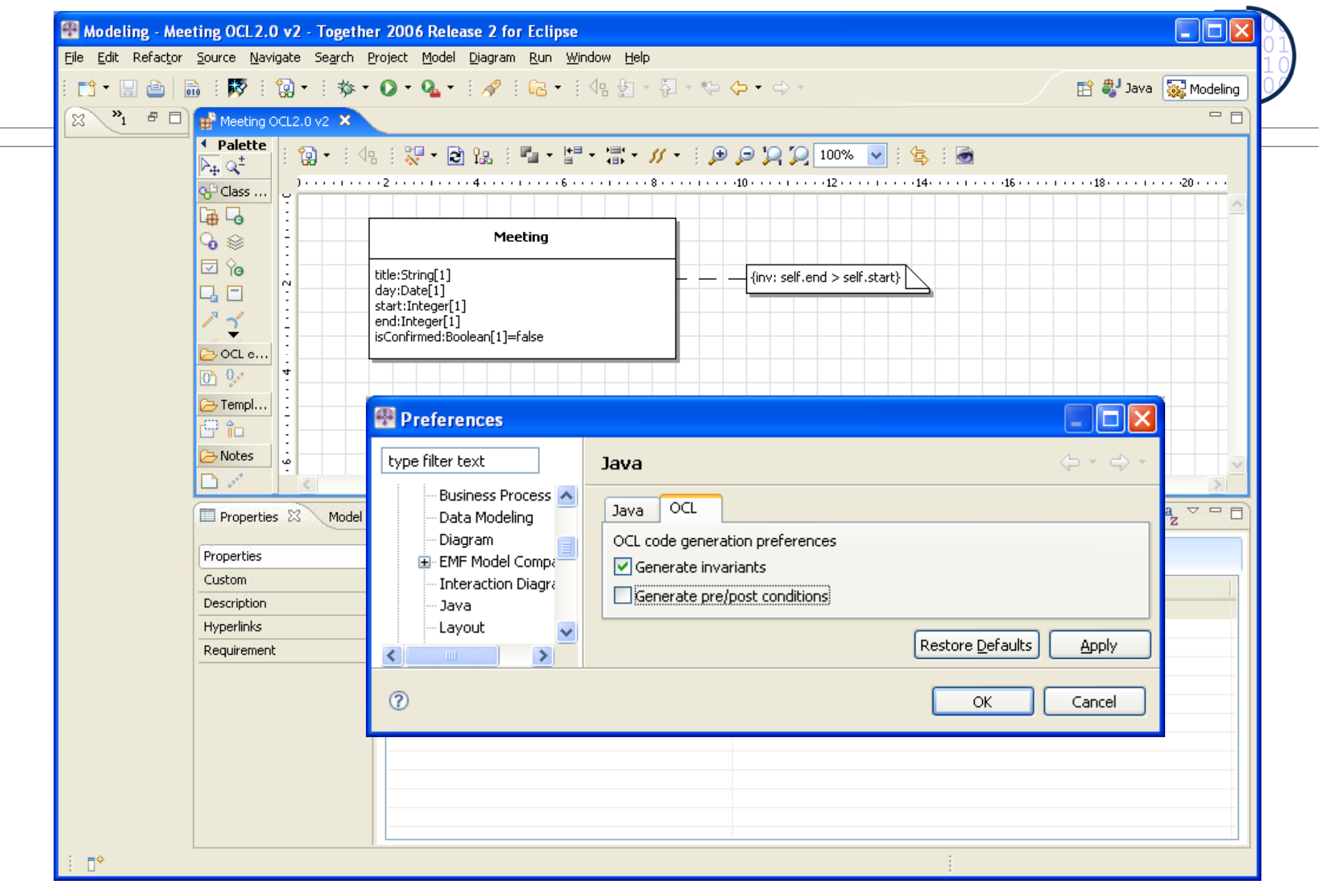

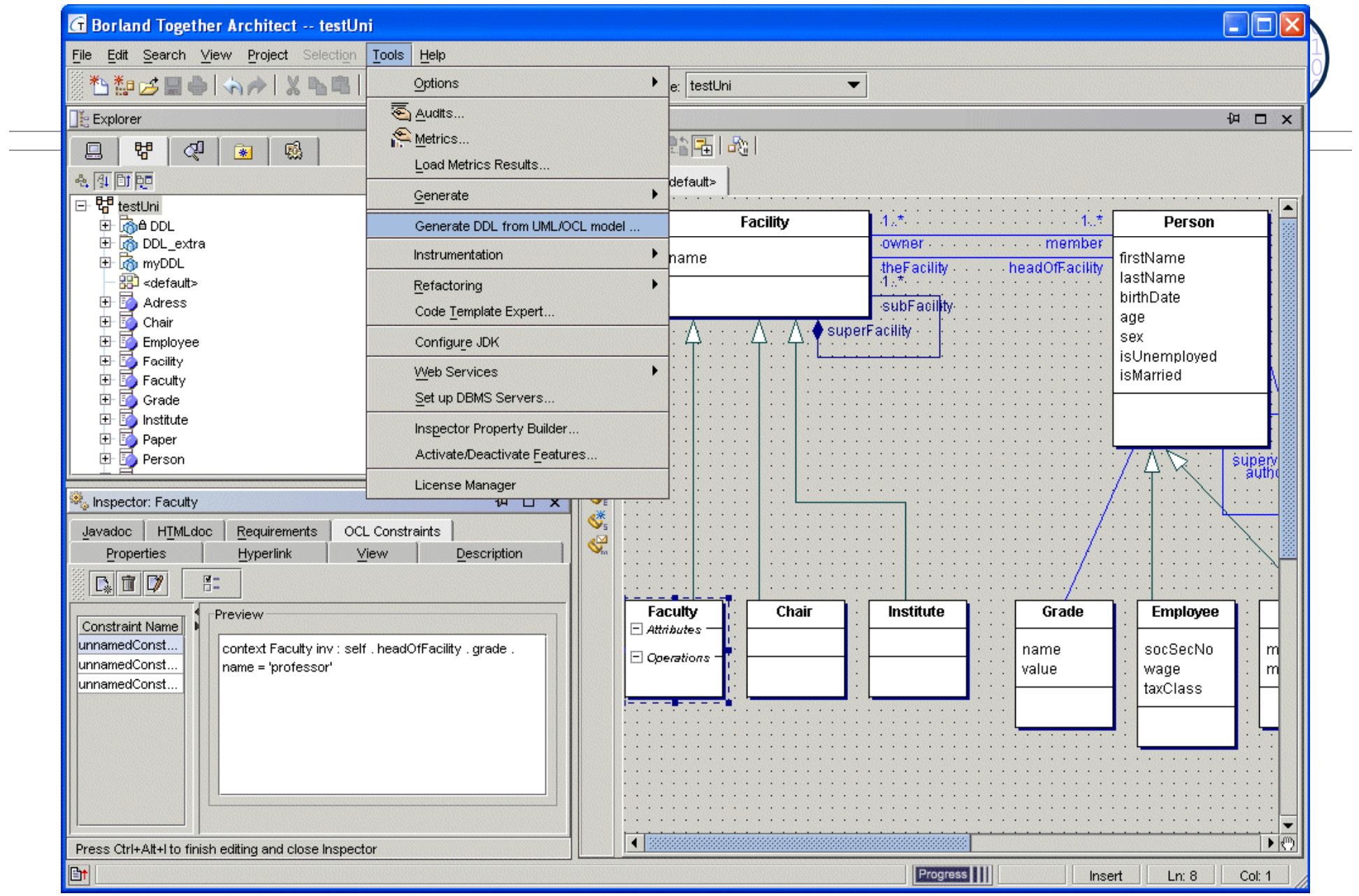

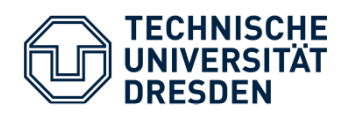

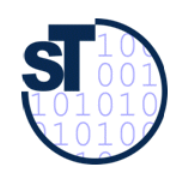

### Acronyms

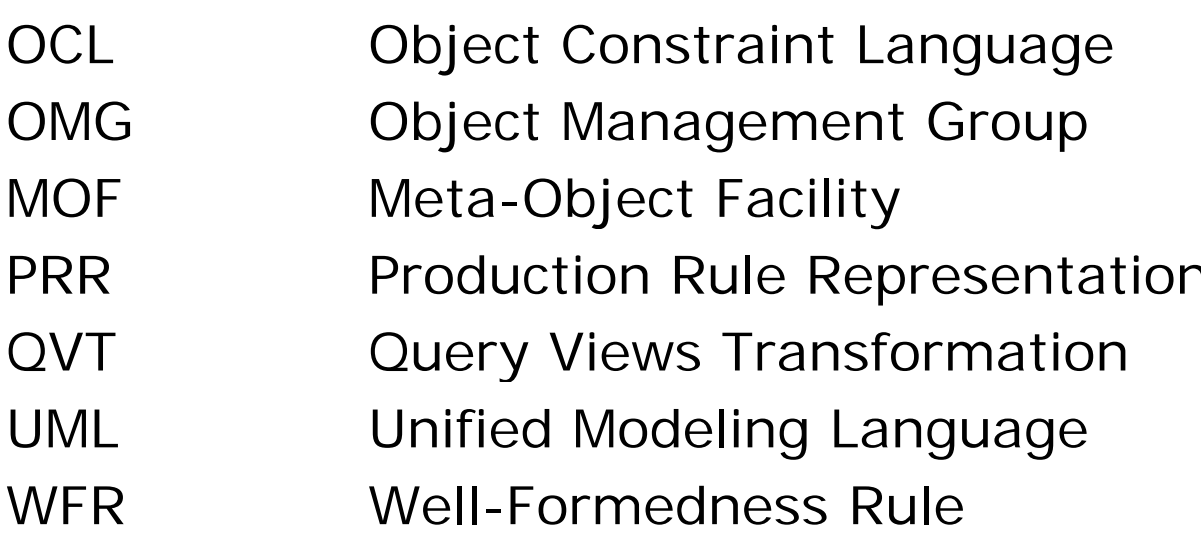

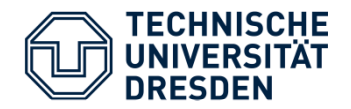

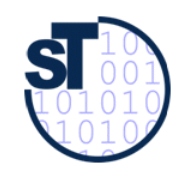

# Thank you for your attention!